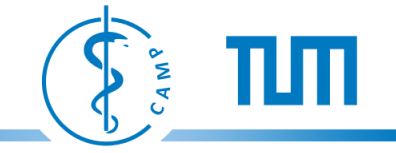

# **A Lightweight and Portable Communication Framework for Multimodal Image-Guided Therapy**

A. Schoch, **Bernhard Fuerst**, F. Achilles, S. Demirci and N. Navab

Computer Aided Medical Procedures, Technische Universität München, Germany

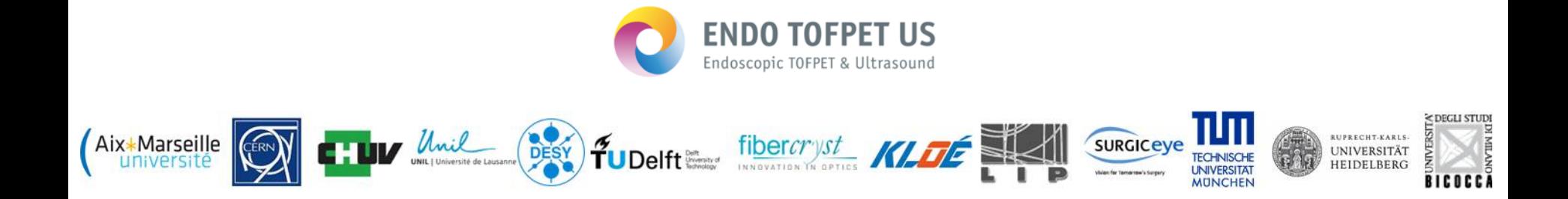

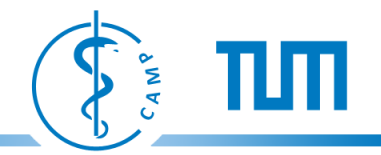

# **Introduction to EndoTOFPET-US**

- **Applications** 
	- Image-guided diagnosis, and
	- Minimally invasive surgery
- **Motivation** 
	- Low sensitivity of PET for pancreatic tumors

Aix\*Marseille

– Unspecific tumor markers for prostatic tumors

Image: DESY

 $2$ 

HEIDELBERG

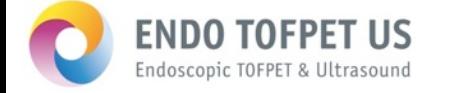

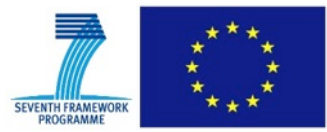

Unil DESY TUDEITE SAN ANNUIS NA OPTICS

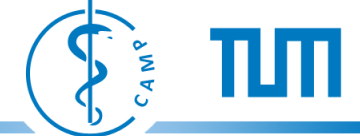

BICOCCA

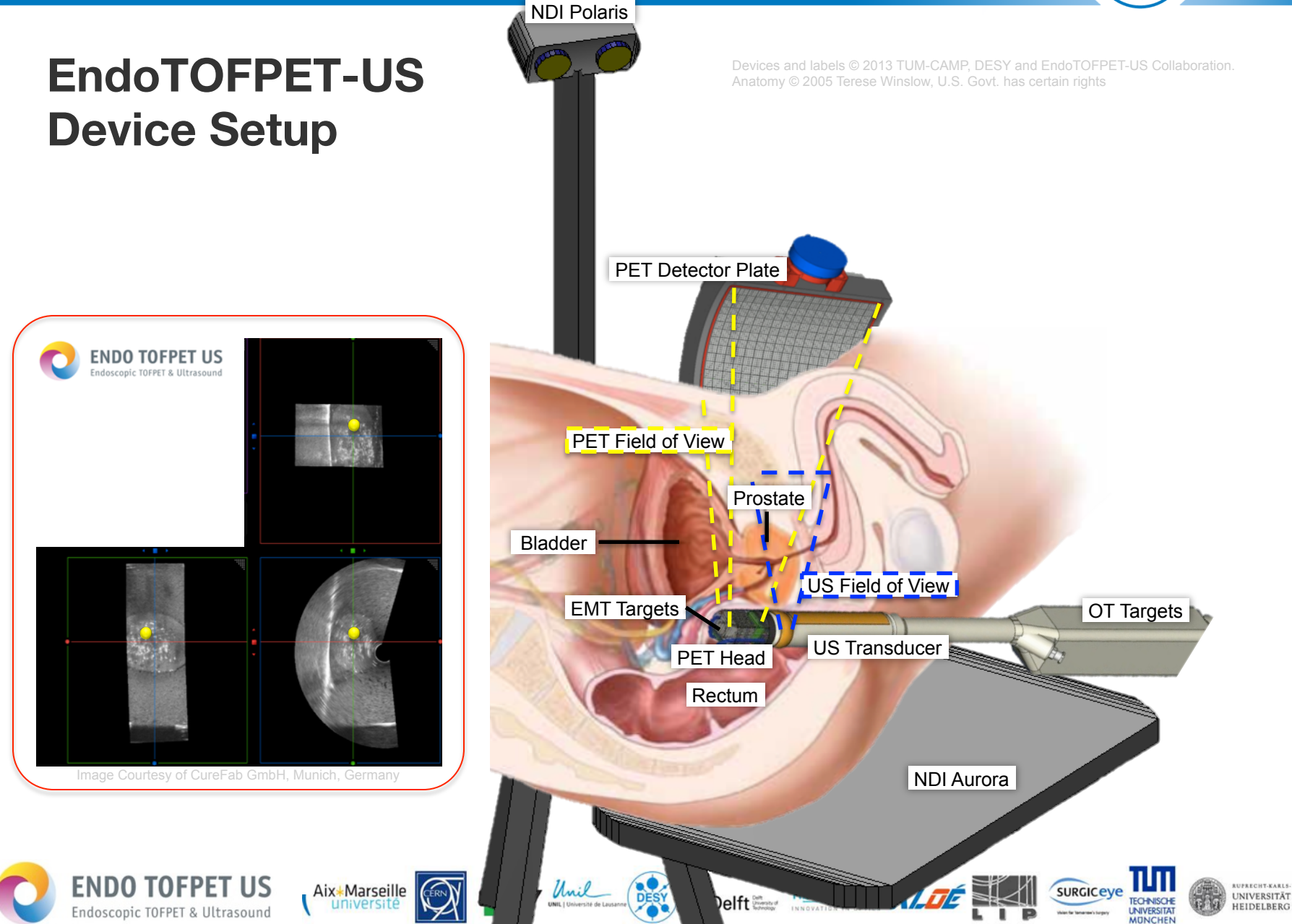

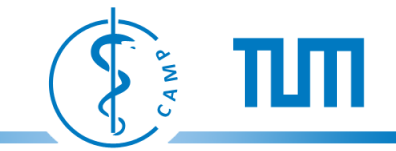

# **PET head mechanical design**

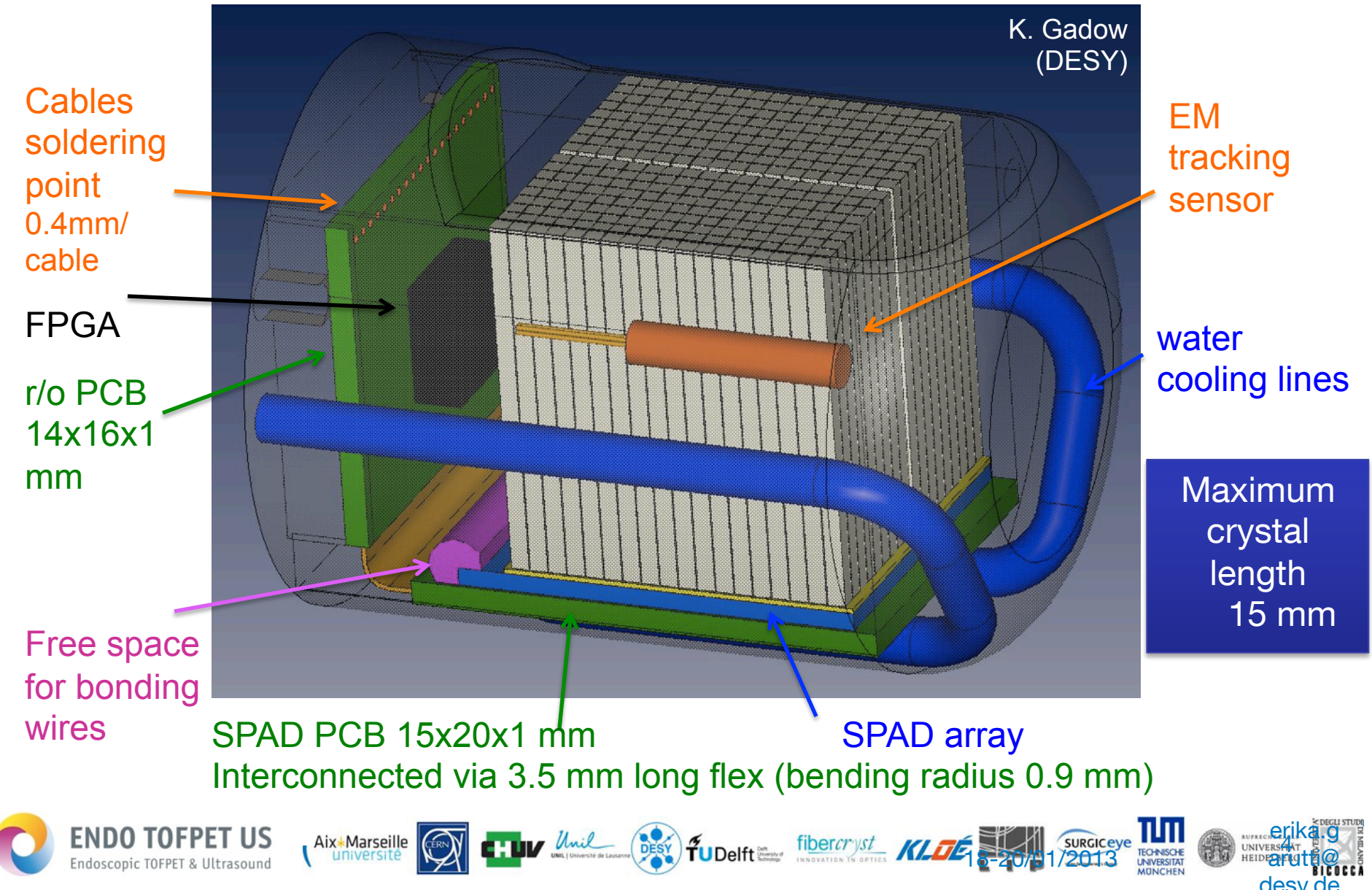

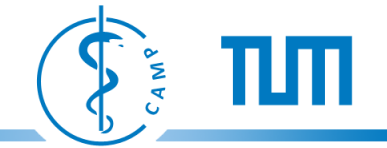

# **Acquisition of 3D Freehand Ultrasound (Optical)**

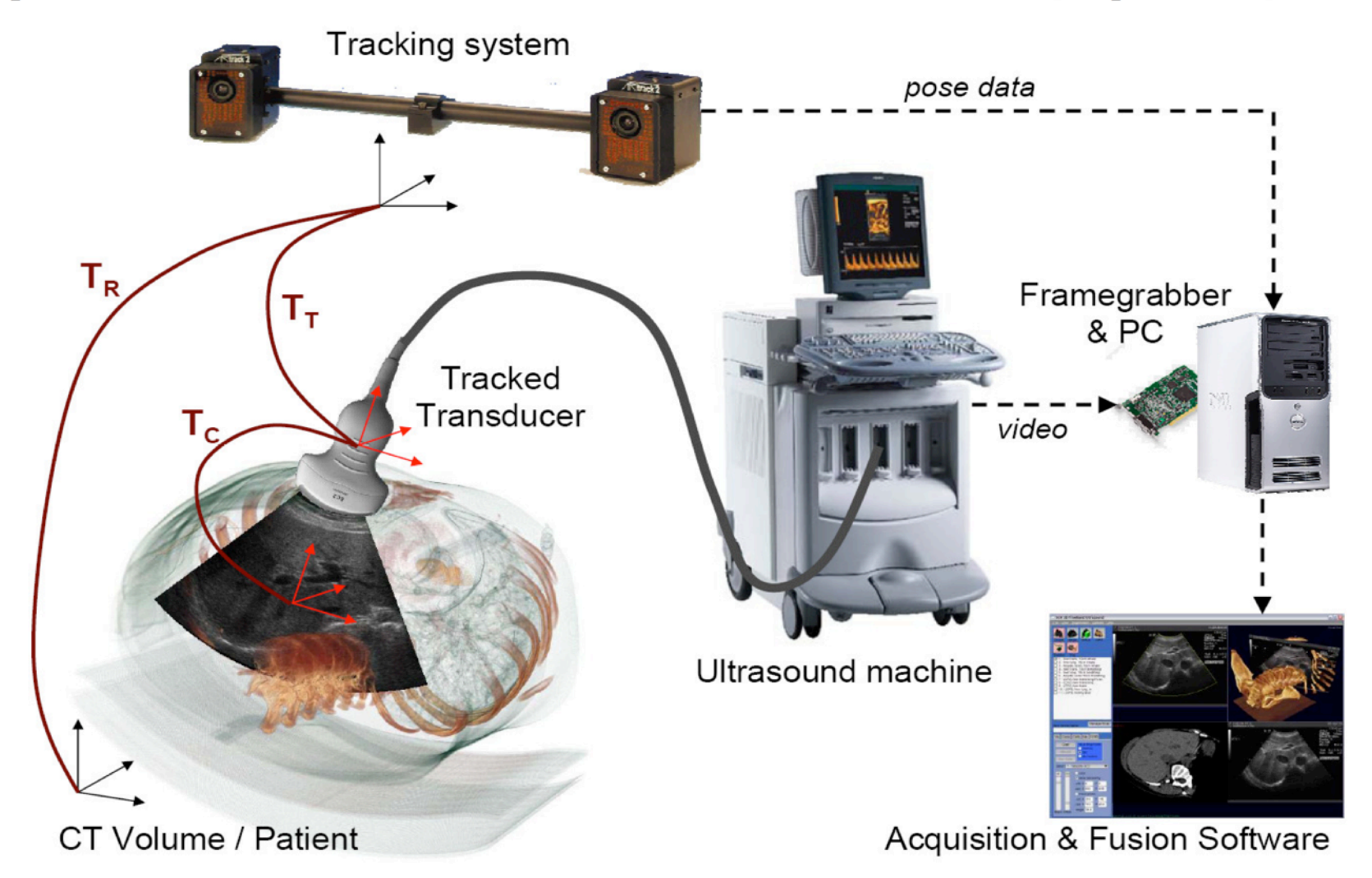

Optical 3D Freehand Ultrasound Tracking Scheme (Wein 2007)

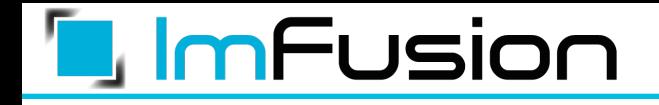

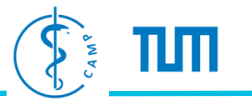

# **Global Registration of Ultrasound to MRI Global Registration of Ultrasound to MRI Using the LC2 Metric for Enabling Using the LC2 Metric for Enabling Neurosurgical Guidance Neurosurgical Guidance**

Wolfgang Wein, Alexander Ladikos Wolfgang Wein, Alexander Ladikos ImFusion GmbH, Munich, Germany ImFusion GmbH, Munich, Germany

Bernhard Fuerst, Amit Shah, Kanishka Sharma, Nassir Navab Bernhard Fuerst, Amit Shah, Kanishka Sharma, Nassir Navab Computer Aided Medical Procedures, TUM Germany Computer Aided Medical Procedures, TUM Germany

CAMP

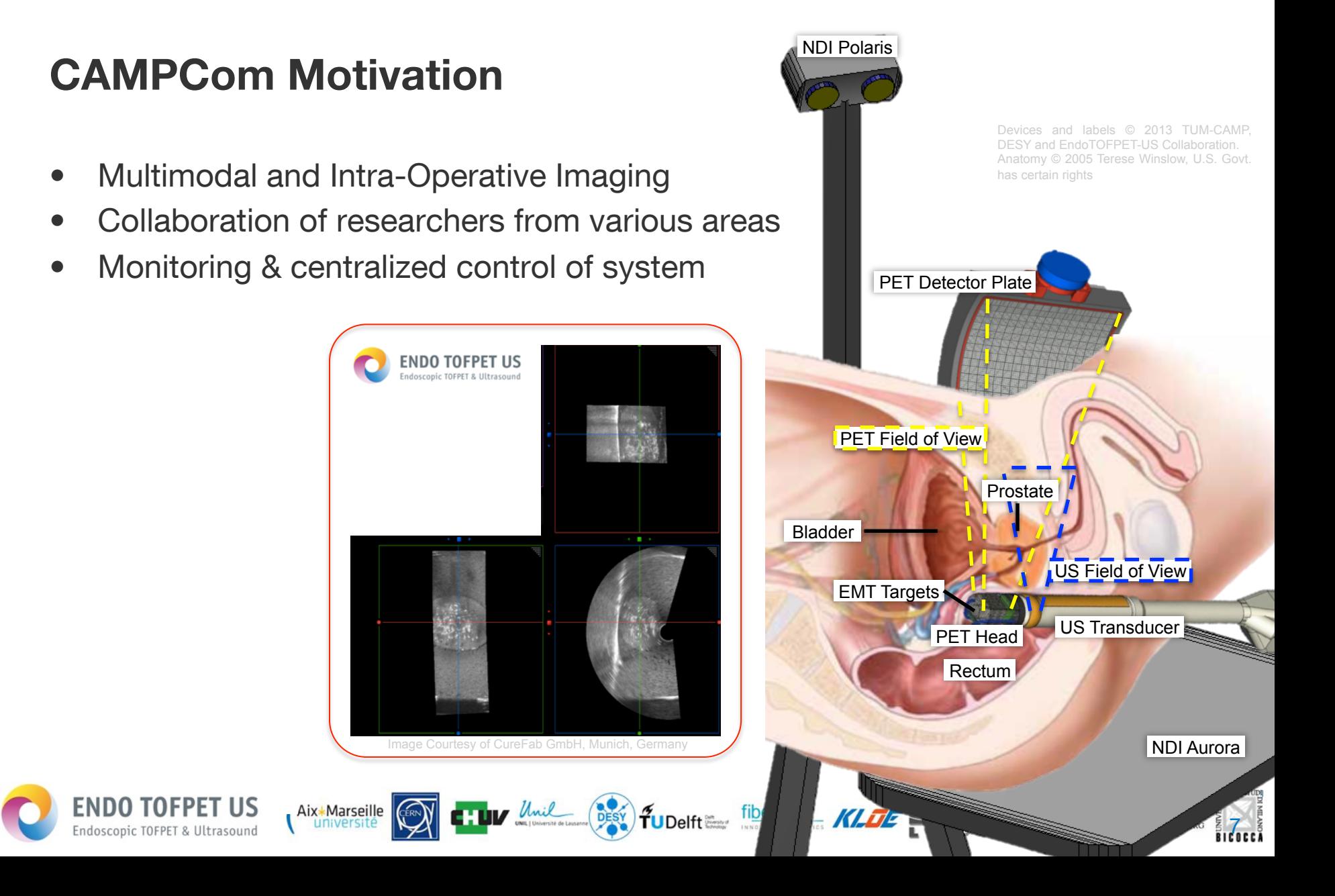

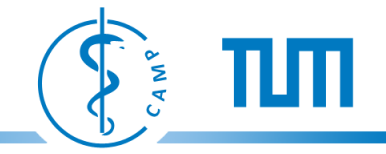

# **CAMPCom Goals**

- Simple to use communication framework ("one header only")
- Plug-Ins for visualization (CAMPVis)
- Open-source: https://campar.in.tum.de/Main/CAMPCom
- **Control & Data Flow:** communicate data and system messages between various components
- **Efficiency:** lightweight & efficient communication
- **Platform Independency:** serialization and transmission
- **Abstraction & Extensibility:** support extension, general interface
- **Prioritization:** asynchronous function to support efficiency

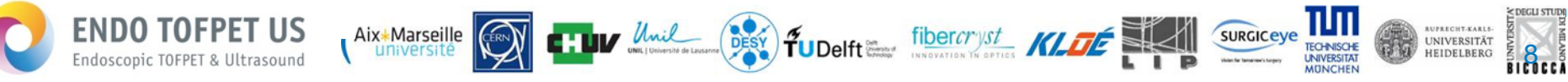

Aix Marseille

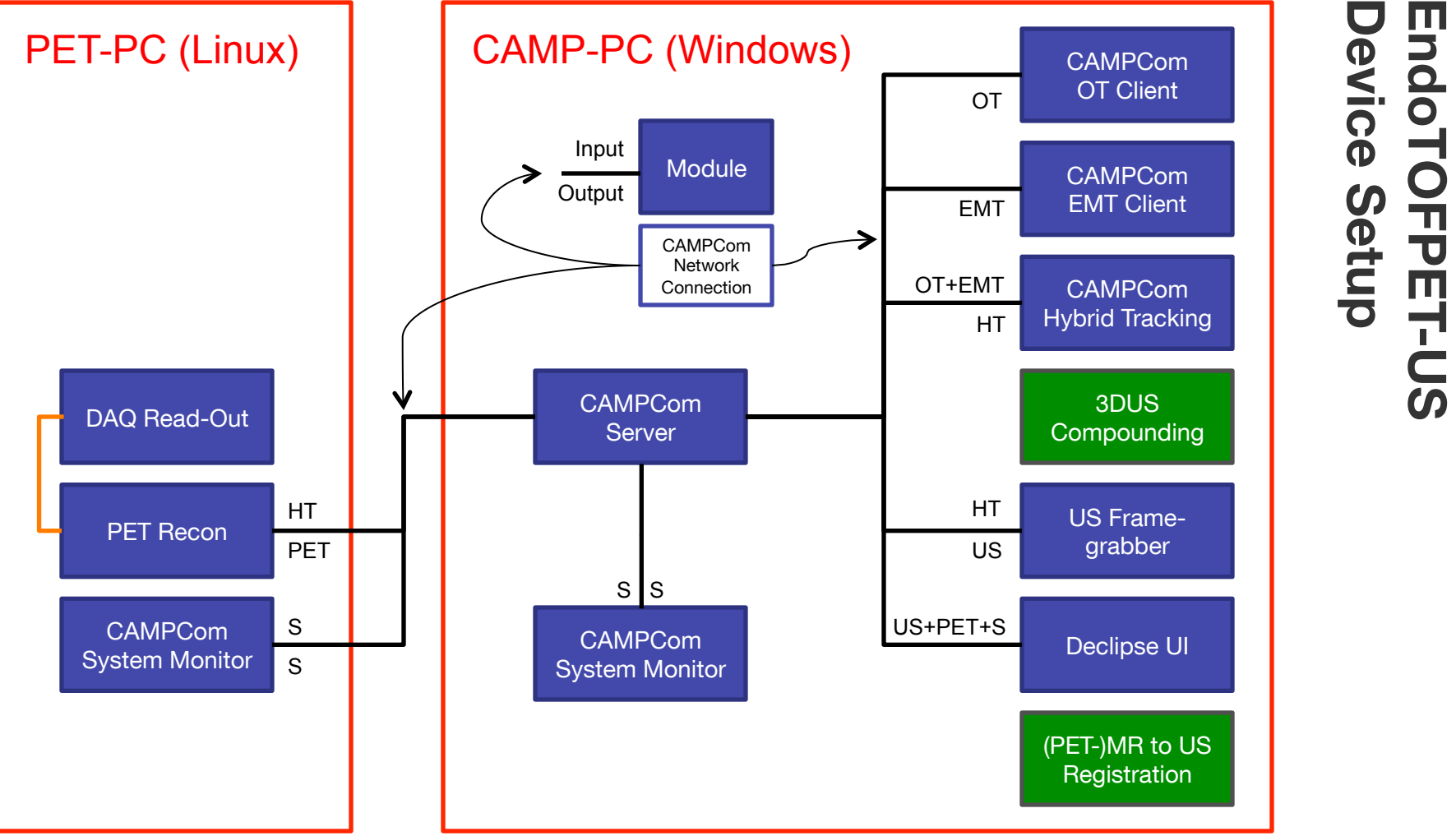

TUV Unil DESY TUDelft = fibercryst KLOE

CAMP

9

**RUPRECHT-KARLS-**

UNIVERSITÄT

HEIDELBERG

TLITI

TECHNISCHE<br>UNIVERSITAT

**SURGICEVE** 

**DEGLI STUDI** 

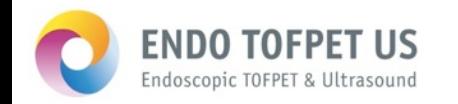

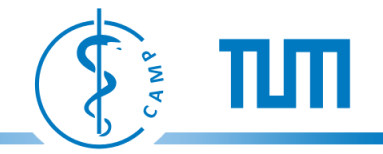

# **CAMPCom Features**

- Client/Server Subscription
	- Subscribe to data stream
	- Automatic handling of ports, connections, thread pools
- Query Handling
	- Automatic queuing and dispatching
	- Prioritization possible
	- Sending/receiving does not block client
	- Buffering
- **Compression** 
	- Improve throughout of large data using compression

Unil

DESY **TUDelft** 

fibercryst KL

- Platform Independent
- Easy use, type adding,…
- Tools: CAMPLog, CAMPMath and CAMPVis

Aix\*Marseille

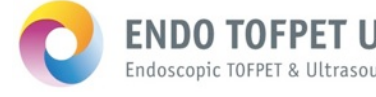

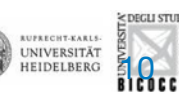

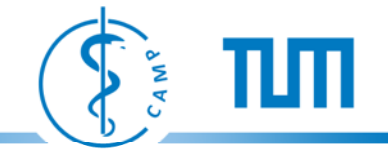

# **CAMPCom Examples**

#include "CAMPComDefinitions.h" #include "CAMPComClient.hpp"

using namespace campcom;  $std::string serverAddr = "127.0.0.1";$ CAMPComClient client("TestClient", Device\_TestDevice, serverAddr);

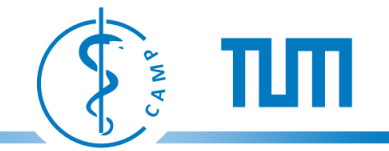

## **CAMPCom Examples** } ٦

```
void printOutOT(std::vector<Byte> &msg) {
    if (msq.size() == 0) return;
     OptTrackingData return_payload;
     Header header;
```
 TypeHandler<OptTrackingData>::deserializePayload(&msg[0],msg.size(),return\_payload); //do something with return payload...

fibercryst

TUDelft

```
}
```
i<br>I

```
int main(int argc, char* argv[]) {
     //connect to server
     client.connect();
```
 //receive data client.subscribe(Type\_OptTracking, &printOutOT, &successPrintOut);

```
 //send something
 TrackingData data;
data.position = campmath::vec3d(0.5, 0.5, 0.5); client.send(&data);
```

```
 //clean up
 client.unsubscribe(Type_OptTracking);
 client.disconnect();
```
Aix\*Marseille

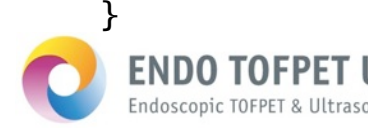

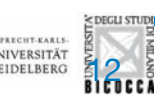

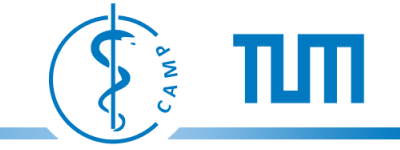

# **Brief Results & Conclusion**

- Stability and Reliability
	- 24h random data tests
	- Low server load, no memory leaks,…
- Transfer Rates
	- As fast as other frameworks (OpenIGTLink)
- Prioritization and Compression
	- Improve overall transfer rate for large data by approx. 19% (MRI data)

fibercryst

DESY TUDelft

- Simple to use/implement
- Stable, fast, reliable framework for IGT

Aix\*Marseille

- Complex communication process hidden
- Platform independent

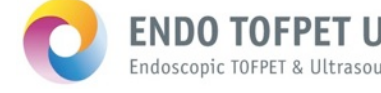

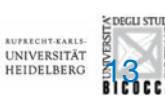

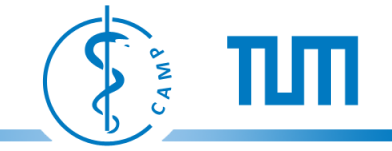

# **Outlook**

- "Roll-out" to EndoTOFPET-US partners
- Porting to Android
- Extension of subscription model ("filtering")
- Looking forward to contributions

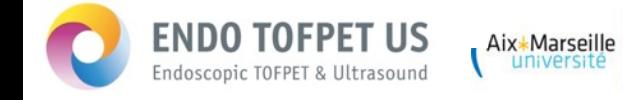

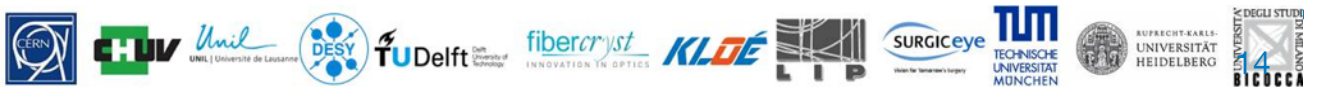

Aix Marseille

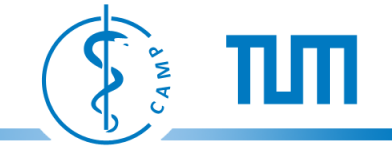

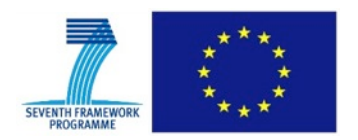

EndoTOFPET-US has received funding from the European Union 7th Framework Program (FP7/ 2007-2013) under Grant Agreement No. 256984.

PicoSEC MC-Net Project is supported by a Marie Curie Early Initial Training Network Fellowship of the European Union 7th Program under contract number (PITN-GA-2011-289355- PicoSEC-MCNet).

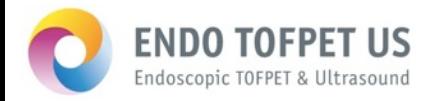

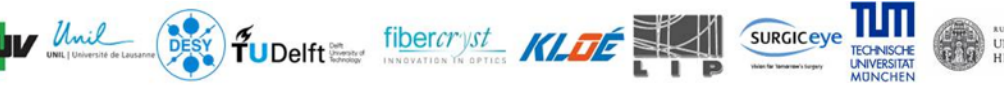

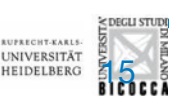

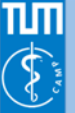

### A Lightweight and Portable Communication **Framework for Multimodal Image-Guided Therapy**

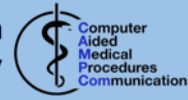

chen

A. Schoch, B. Fuerst, F. Achilles, S. Demirci and N. Navab Computer Aided Medical Procedures (CAMP), TU Munich, Germany

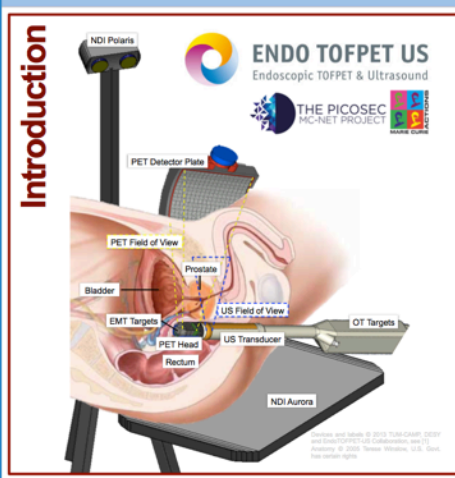

### **Inter-Device Communication**

- Vlethod Sample setup for EndoTOFPET-US Project
	- Server handles connections based on subscription model

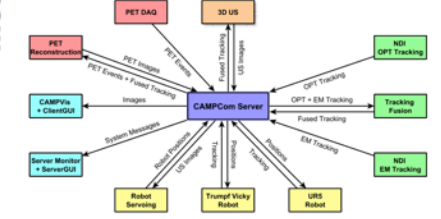

### **Client/Server Communication** luation **Stability and Reliability**

• 24h random data test

Aix+Marseille **C : UIV** 

MICCAN

- No data loss, connection issues, memory leaks, or CPU loads ø
	- Server memory approx. 1.4MB, CPU < 3%

### **Lui** Prioritization and Compression

- zlib based compression of MNI BITE dataset [3, 4]
- 67.60% compression  $\rightarrow$  overall transfer rate 3.35MB/sec
- 19.52% overall improvement compared to no compression

ship of the Euro

 $\hat{\mathbf{T}}$ UDelft

- **Motivation**
- . Multimodal and Intra-Operative Imaging (EndoTOFPET-US) [1]
- Collaboration of researchers from areas:
	- computer science (GUI, tracking, reconstruction)
	- physics (crystals, optics, attenuation and scatter correction)
	- medicine (tracers, pre-op imaging)
	- electronics (photo electronics, read-out, DAQ cards)
- Full monitoring and centralized control of system required

### Goal

- Simple to use communication framework ("one header only")
- · Plug-Ins for visualization (CAMPvis)
- Open-source: https://campar.in.tum.de/Main/CAMPCom
- Control & Data Flow: communicate data and system messages between various components
- Efficiency: lightweight & efficient communication
- Platform Independency: serialization and transmission
- Abstraction & Extensibility: support extension, general interface
- Prioritization: asynchronous function to support efficiency

### **Query Handling & Prioritization**

- Activity diagram for client library
- Simplified (without dispatcher thread pool)

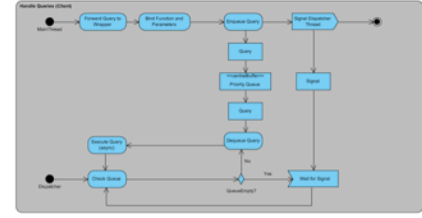

### **Transfer rates**

• Average transfer rate 90% of SMB; Compared to [2]

### • 6 Experiments: different 100MB data packages

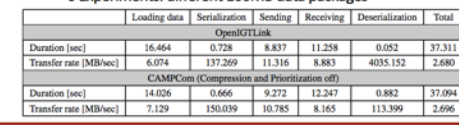

### **Conclusion**

- Stable, fast, reliable framework for IGT
- Easy integration, complex communication process hidden
- Similar performance compared to state of art
- Added features: prioritization, compression, subscription, thread pool, memory efficiency, simple integration

**SURGIC eve** 

# Thank

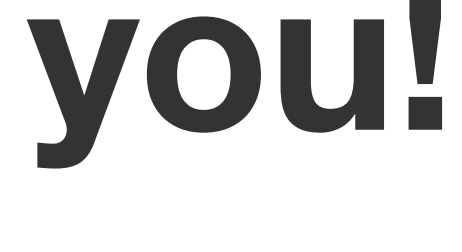

CAMS

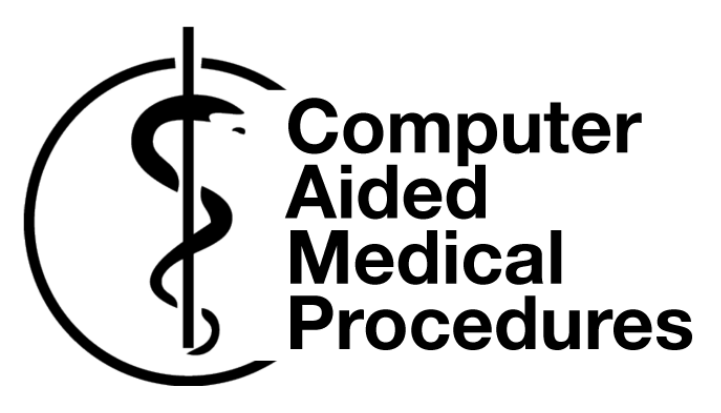

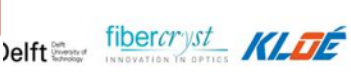

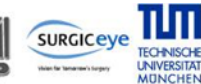

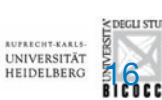

Technische Universität München